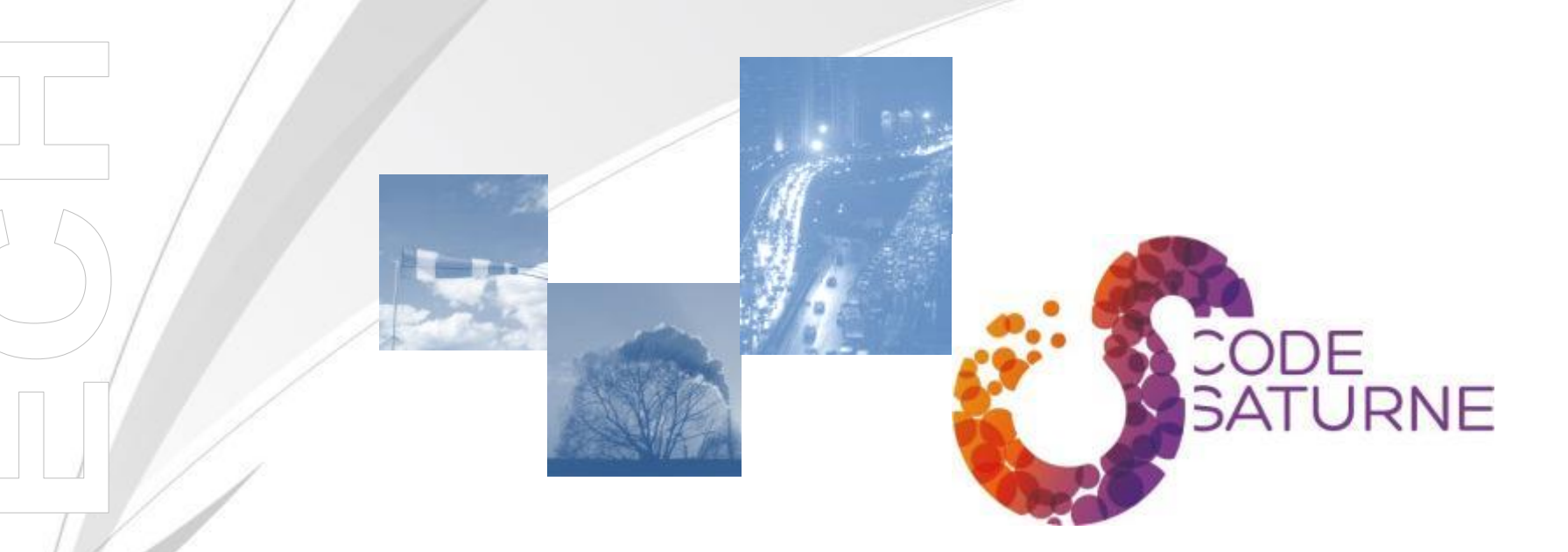

### **ClubU Code\_Saturne - NUMTECH**

**Implementation of Code\_Saturne 3.3 for industrial atmospheric dispersion studies**

> ClubU Code Saturne - NUMTECH – April 2015 **April 2nd 2015 EDF R&D, Chatou, France Florian COHN**

#### **Summary**

- **Introduction** 
	- **Industrial dispersion studies in compliance with regulatory requirements**
	- **Challenges and issues**
- **Methodology implemented at NUMTECH** 
	- The approach
	- **Achievement steps**
- **Comparison with other methods and models** 
	- A "true" unsteady CFD simulation as the standard reference
	- A Gaussian model (ADMS)
- **Overview of CFD activities**

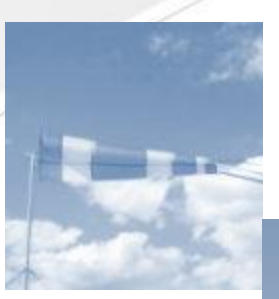

# **ClubU Code\_Saturne**

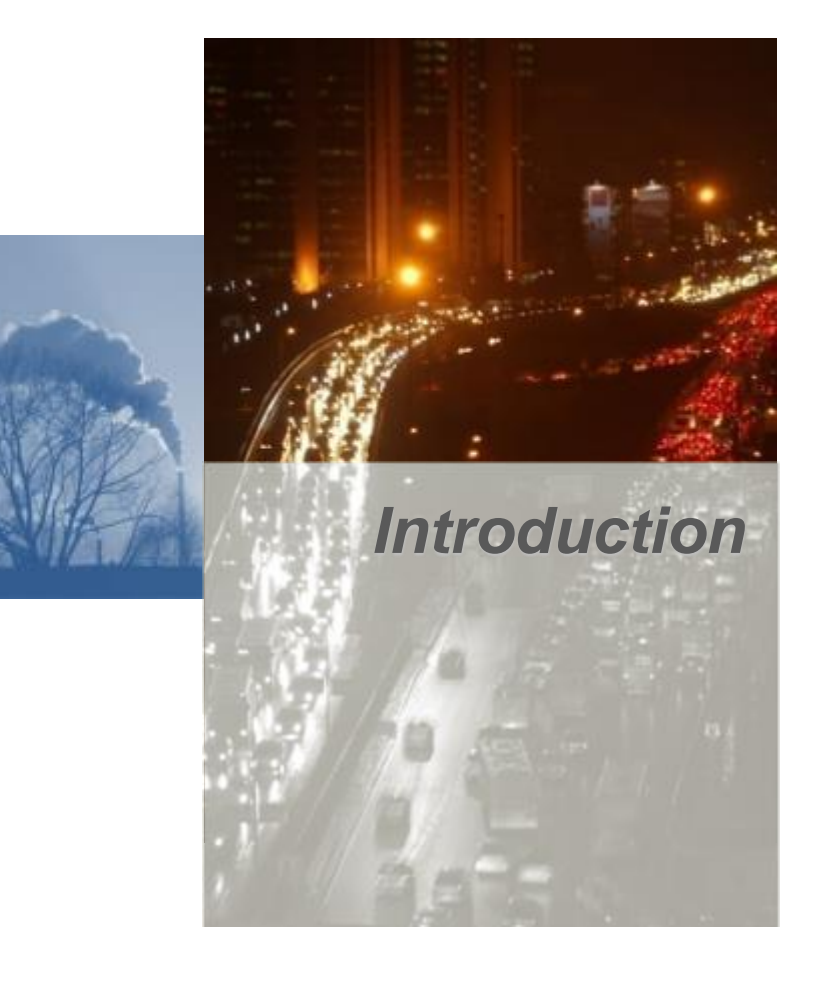

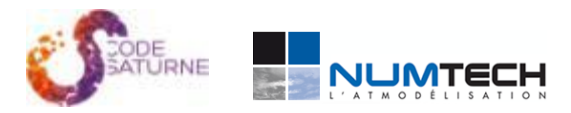

# **Industrial dispersion studies in compliance with regulatory requirements**

- The concentrations of some pollutants and deposits are subject to administrative rules. The standards set compulsory averages and percentiles to follow.
- To comply with these standards, one should simulate the past **one to five years**, taking into account the specific characteristics of the site:
	- The local weather ;
	- The variation of emissions;
	- The topography (relief, buildings, land uses).

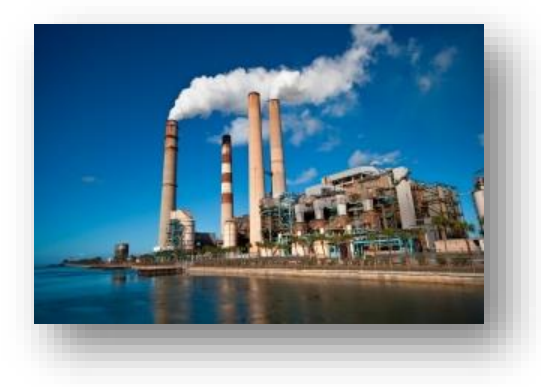

**In addition to these regulatory constraints comes usually a Health Risk Assessment (HRA)** study.

<sup>1</sup> See INERIS recommendations for France

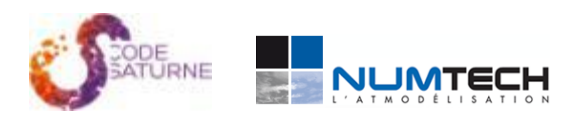

## **Chalenges and issues**

The models commonly used to solve these problems :

- **Gaussian**
- Lagrangian with linearized Navier-Stokes equations

Performances :

- Able to simulate a full year hour by hour (8760 hourly conditions)
- Computation time under one second<sup>1</sup> per iteration
- Not able to meet very local issues and do not take into account fine geometry

CFD models :

- Fine resolution of the geometry
- Too greedy in computing resources (4 $h<sup>1</sup>$  per condition)

Statistics :

- Averages : weighting of most common weather conditions
- Percentiles : the calculation of all the conditions should be done.

#### ClubU Code\_Saturne - NUMTECH – April 2015

<sup>1</sup> Order of magnitude based on a 4M cells mesh and with a 12 CPU server (INTEL X5675 @ 3.07GHz)

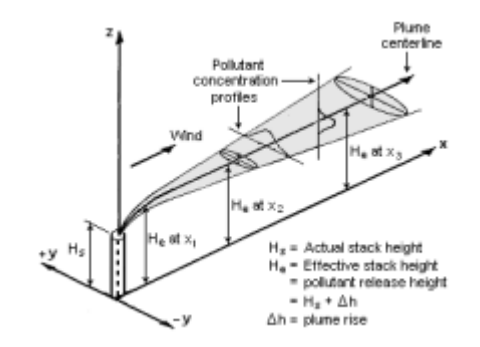

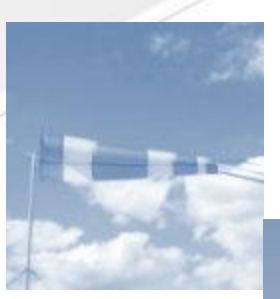

# **ClubU Code\_Saturne**

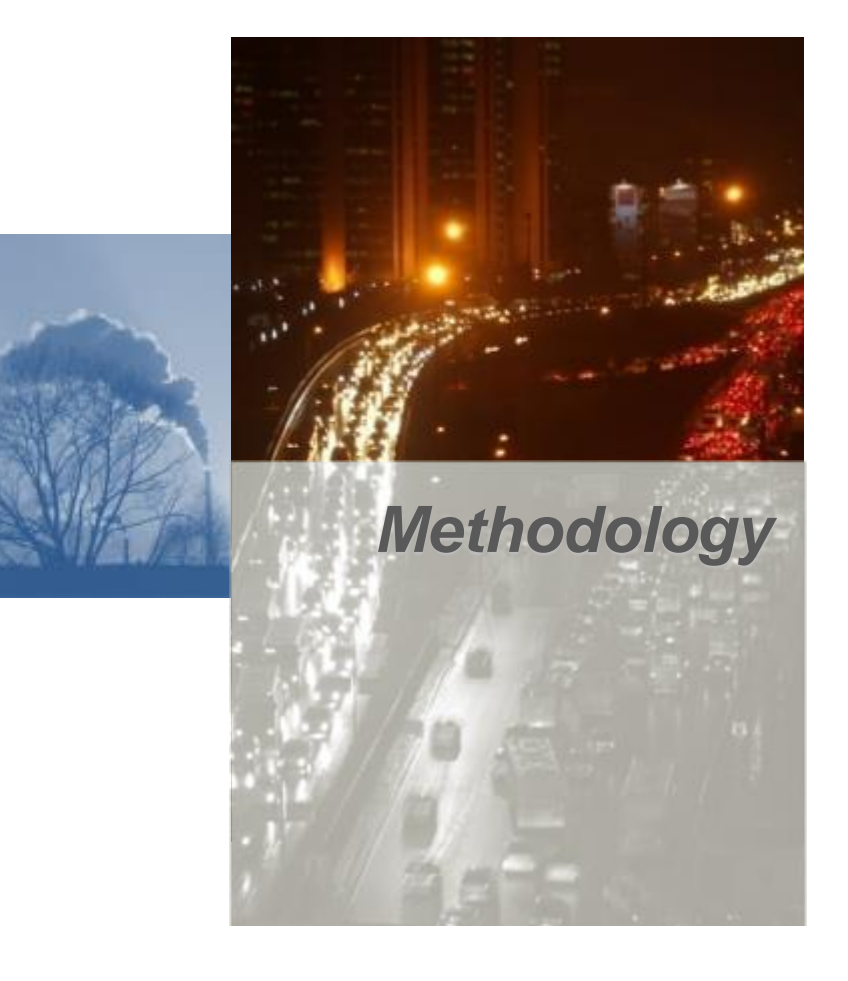

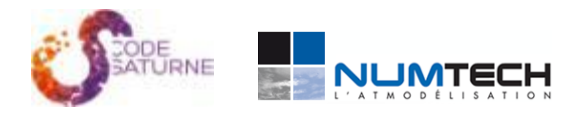

#### **The approach**

We notice that in frozen-flow mode, we may realize a calculation dispersion based on a precalculated wind field within 5 minutes<sup>1</sup>. Thanks to this method, we should simulate a full hourly year calculation in less than 15 days<sup>1</sup> of CPU time.

A flow database should be created beforehand to reproduce all weather conditions. For this purpose, we use the "Nondimensionalization flows" method (Florian Vendel thesis, 2011).

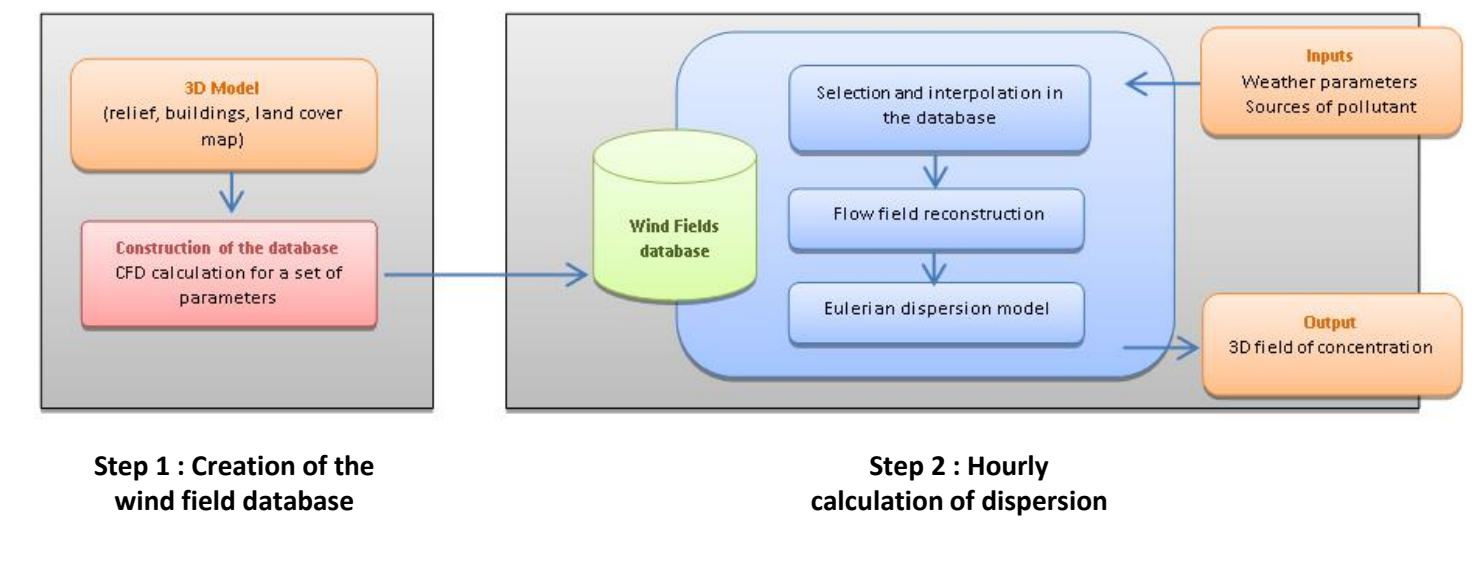

ClubU Code\_Saturne - NUMTECH – April 2015

<sup>1</sup> Order of magnitude based on a 4M cells mesh and with a 12 CPU server (INTEL X5675 @ 3.07GHz)

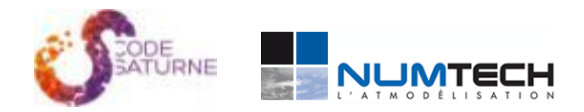

### **Step 1 : 3D numerical model**

We will choose a cylindrical CFD model in order not to favour any direction.

The numerical model is cut into two domains:

- A close area including the detailed geometry of the site and of the land ;
- A far area, coarsely meshed, that allows to take into account the influence of the nearby environment including land use (water, forest, city, agricultural land) and relief.

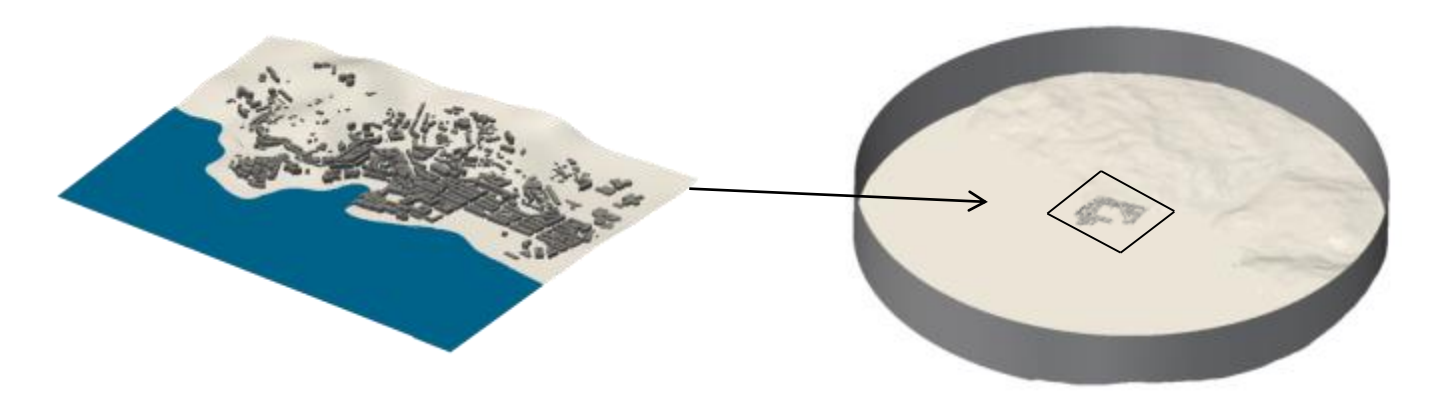

Models and meshes are generated by "Salome\_platform" scripts.

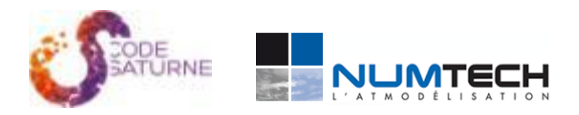

#### **Step 1 : Setup of the flow field**

Wind rose weather conditions are defined with:

- A wind magnitude<sup>1</sup> (m/s)
- A direction<sup>1</sup> ( $^{\circ}$ )
- An atmospheric stability (1/Lmo)

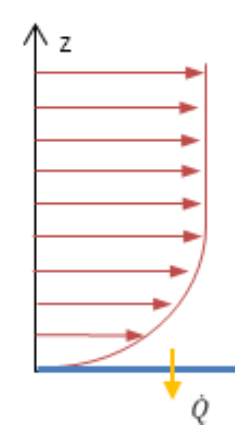

These conditions combined with surface elevation and land use maps are used to build speed, turbulence and temperature profiles, which will be the boundaries conditions on atmosphere and the heat flux condition at ground level.

$$
\bar{u}(z) = \frac{u_*}{\kappa} \left[ \ln \left( \frac{z}{z_0} \right) - \Psi_m(\zeta) \right]
$$

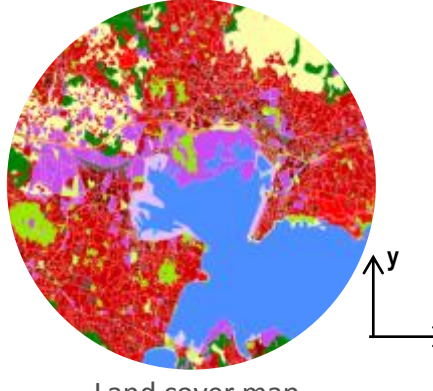

Land cover map

**x**

The heat flux in each face of the ground is calculated to ensure the maintenance of a constant Lmo in the field.

ClubU Code\_Saturne - NUMTECH – April 2015

<sup>1</sup> Usually measured at a height of 10 m in synoptic condition

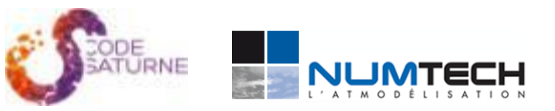

## **Step 1 : CFD modeling assumptions**

#### **Model:**

- Module Atmo : Dry atmosphere
- Turbulence model : k-є linear production
- Wall function : Two Scale model
- Radiative model : Disable

#### **Equation parameters:**

- Velocity-Pressure algorithm : SIMPLEC
- Scheme : UPWIND

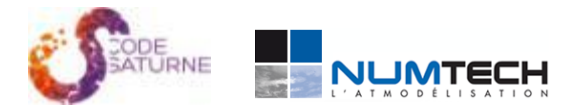

### **Step 1 : Wind field database & Sensitivity**

The number of weather conditions that should be used for flow calculation is based on the accuracy of the input data available at the station :

- **36 wind directions**
- 7 stabilities
- 1 wind intensity

$$
\widetilde{u} = \frac{u\kappa}{u_*} = f\left(\frac{\vec{x}}{L_{MO}}, \frac{z_0}{L_{MO}}, \gamma\right) = F\left(\vec{x}, \frac{1}{L_{MO}}, \gamma\right)
$$

All quantities are nondimensionalized -> Sensitivity tests as shown a good reconstruction<sup>1</sup>

The only sore point in this method is the choice of the stability criterion.

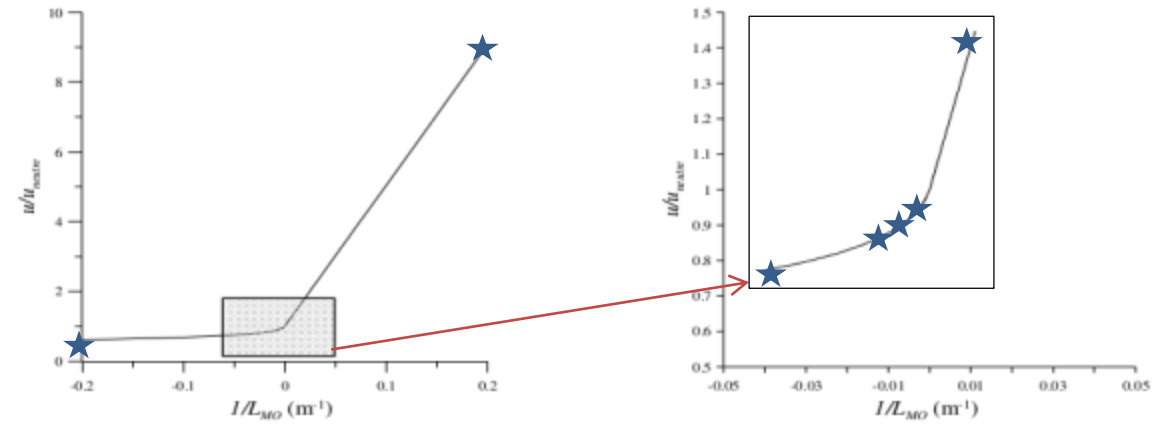

ClubU Code\_Saturne - NUMTECH – April 2015

1 reverse procedure of nondimensionalization

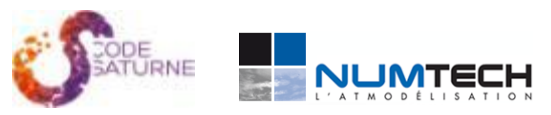

# **Step 1 : Workflow & Convergence detector**

We have developed a first set of user scripts allowing to:

- Run each of desired conditions one after the other;
- Automatically detect the good steady convergence of calculations;
- Generate RESTART files.

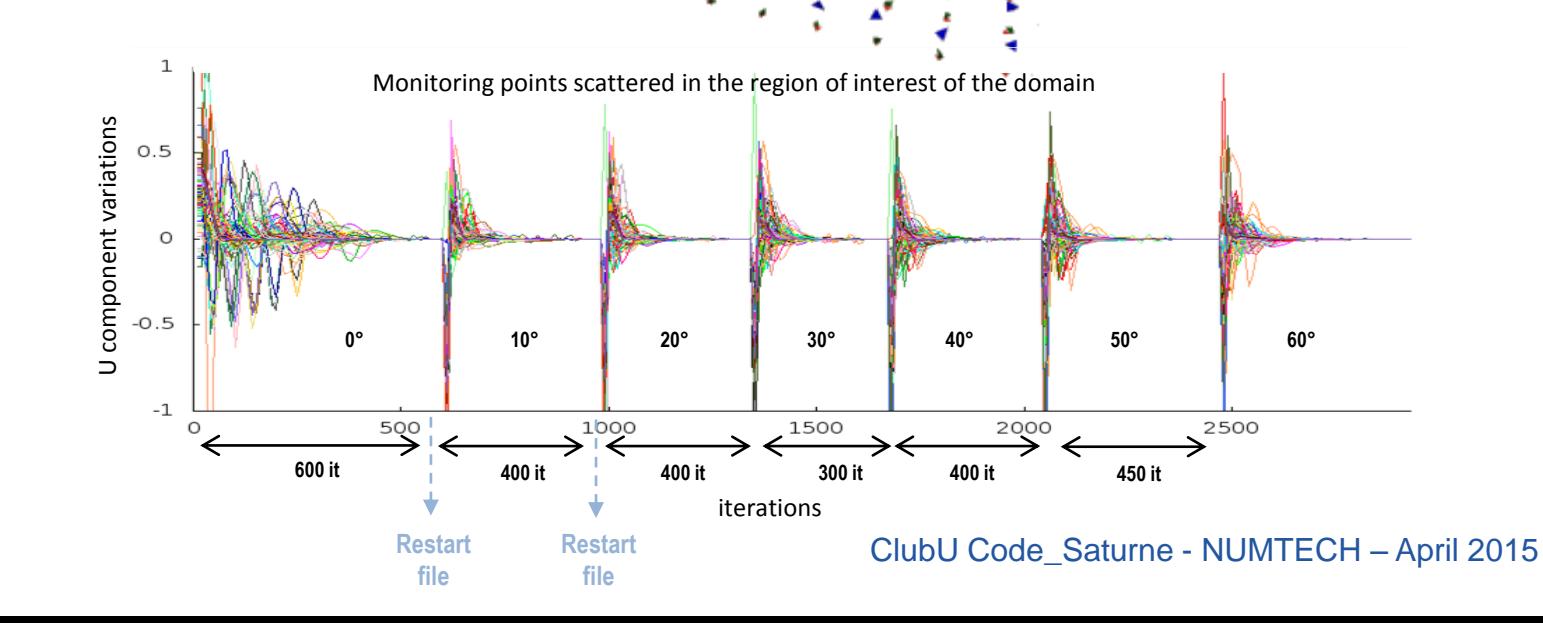

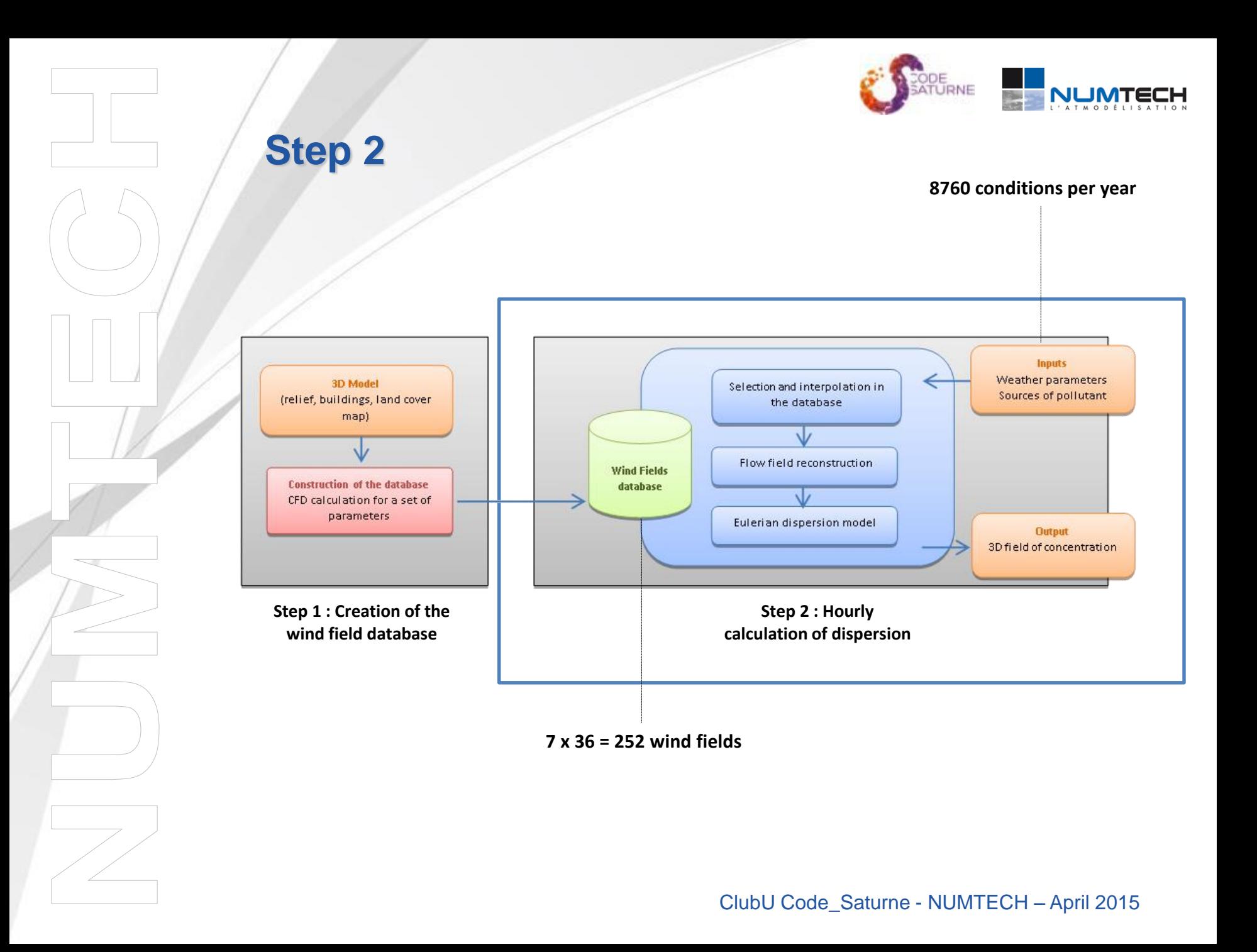

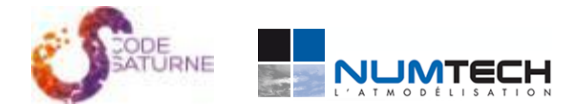

#### **Step 2 : Interpolation and reconstruction<sup>1</sup>**

"Lecamp.f90" routine has been adapted to be able to read simultaneously several "RESTART" files.

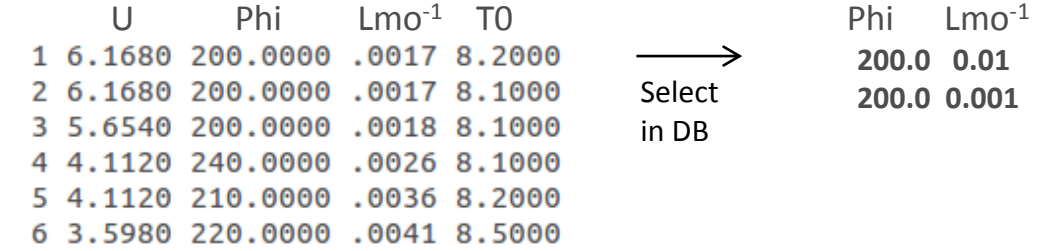

Code\_Saturne performs interpolations and reconstruction operations:

- **Linear interpolation** of the values on Lmo-1 between the RESTART files
- **Reconstruction<sup>1</sup>** variable to the desired wind intensity:

$$
\widetilde{u}_1 = \frac{u_1 \kappa}{u_{*1}} = \widetilde{u}_2 = \frac{u_2 \kappa}{u_{*2}}
$$
\n
$$
\widetilde{k}_1 = \frac{k_1 \sqrt{C_\mu}}{u_{*1}^2} = \widetilde{k}_2 = \frac{k_2 \sqrt{C_\mu}}{u_{*2}^2}
$$
\n
$$
\widetilde{v}_1 = \frac{t_1 \kappa}{u_{*1}} = \widetilde{v}_2 = \frac{t_2 \kappa}{u_{*2}}
$$
\n
$$
\widetilde{v}_1 = \frac{p_1 \kappa}{u_{*1}} = \widetilde{p}_2 = \frac{p_2 \kappa}{u_{*2}}
$$
\n
$$
\widetilde{v}_1 = \frac{p_1 \kappa}{u_{*1}} = \widetilde{p}_2 = \frac{p_2 \kappa}{u_{*2}}
$$

#### ClubU Code\_Saturne - NUMTECH – April 2015

1 reverse procedure of nondimensionalization

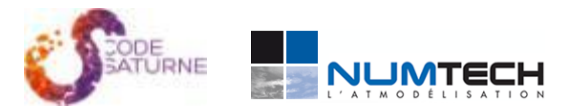

### **Step 2 : Hourly calculation of dispersion**

- Steady calculation in frozen-flow mode;
- Dispersion calculation by using passive eulerian scalars or drift-flux eulerian scalars;
- Particles dry deposition;
- Wet deposition;
- Exportation of desired clips only;
- Calculation of statistics.

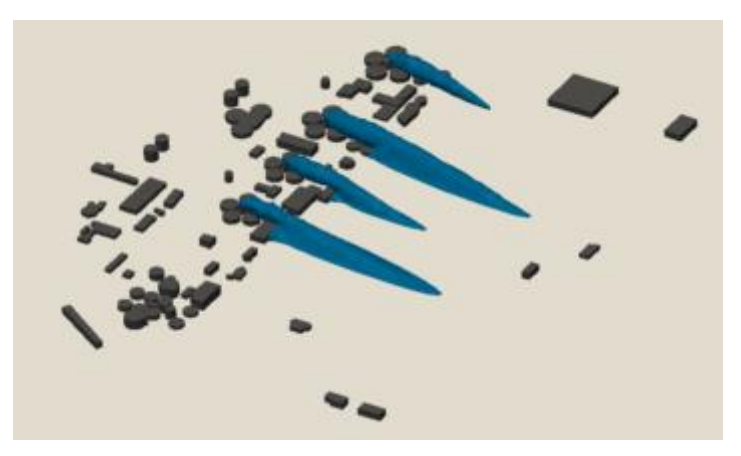

3D iso-contours of concentration contours of concentration

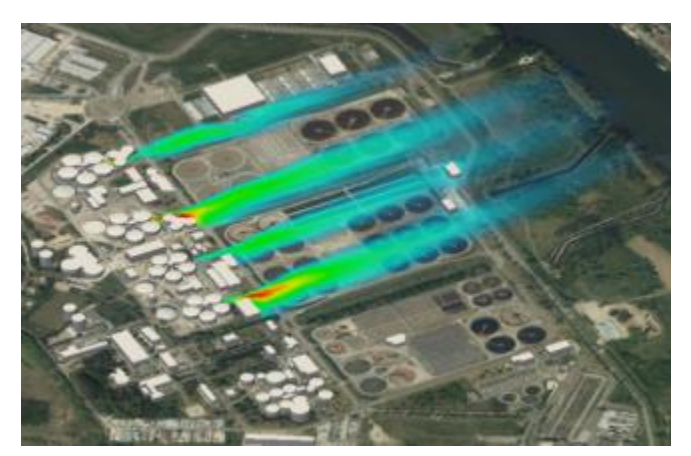

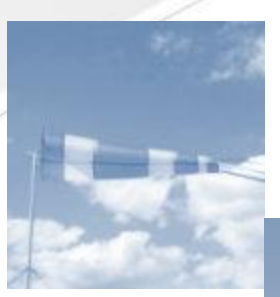

# **ClubU Code\_Saturne**

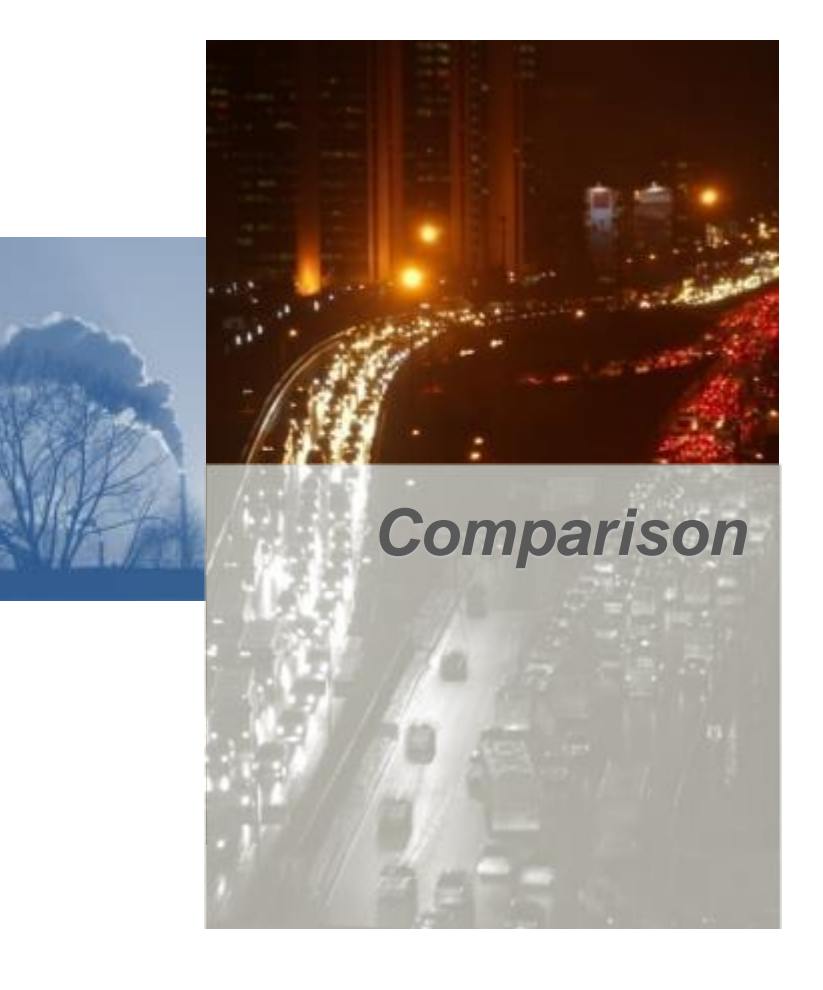

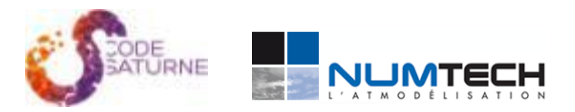

#### **Presentation of the benchmark**

Softwares and models used:

• CFD frozen-flow (Code Saturne 3.3.1)

Methodology previously described

- « True » unsteady CFD (Code\_Saturne 3.3.1)
	- CFL 20
	- Weather conditions defined with:
		- A wind magnitude (m/s)
		- A direction (°)
		- An atmospheric stability (1/Lmo)

-Linear interpolation of parameters between hours was performed.

• Gaussian model (ADMS 5.0)

The simulation was performed according to the state of the art and best practices "ADMS" :

- Only the main buildings were modelled
- The output grid resolution is 100x100

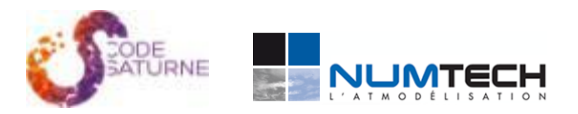

40

50°

 $80<sup>o</sup>$ 

 $90^{\circ}$ 

 $100^{\circ}$ 

110°

 $120^{\circ}$ 

ians

 $140^{\circ}$ 

tesse du ven

 $(m/s)$ 

### **Presentation of the benchmark**

**Input data and modeling assumption**

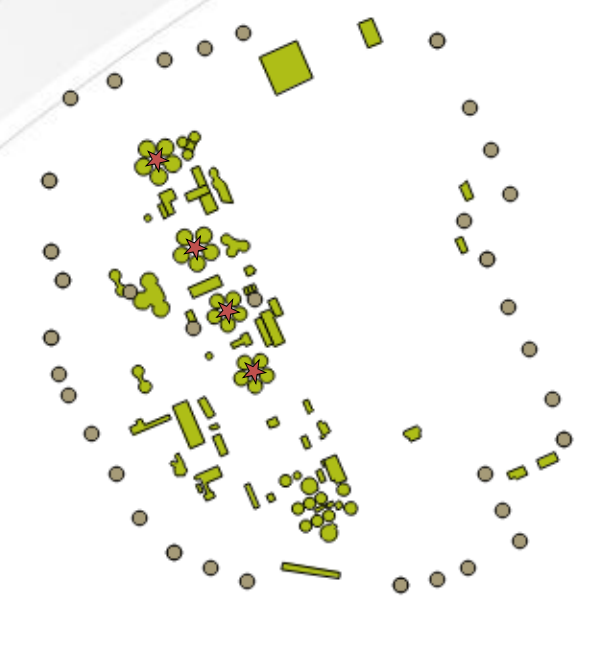

- **Channeled sources**   $\sum$
- **Buildings**  $\mathbb{R}^3$
- $\bigcirc$ **Monitor points located on the site boundaries**

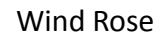

 $3.1$   $5.1$   $8.2$ 

In this benchmark, the ground is flat and the roughness (land use) is constant and uniform throughout the study area The emission of pollutant is constant

330

320 310

300 290

280\*

 $270^{\circ}$ 

260

250\*

 $240^{\circ}$ 

230

220

 $210°$ 200

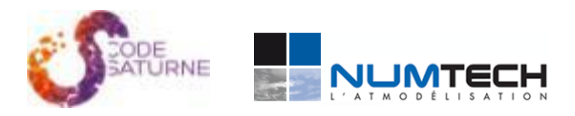

### **Presentation of the benchmark**

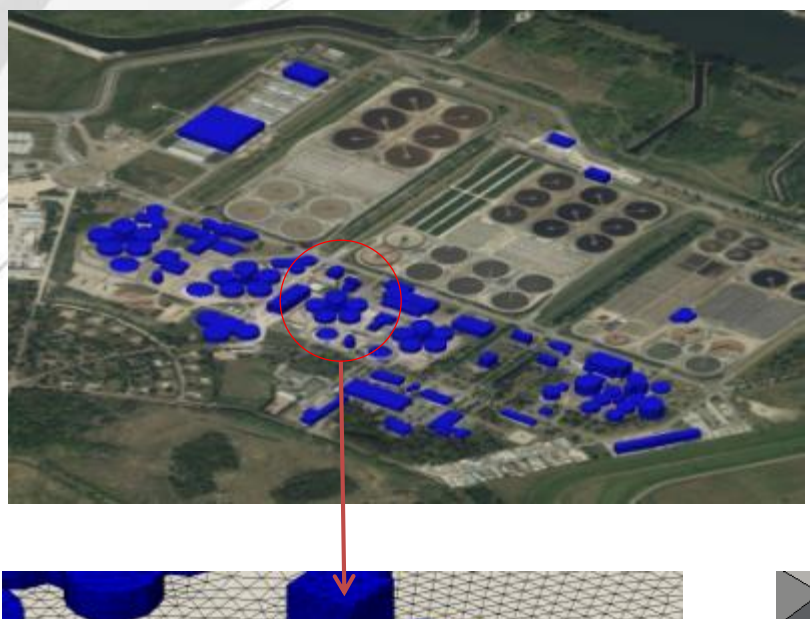

#### **CFD Model**

- 1 milion cells
- 3 prism layers in the first 2 meters

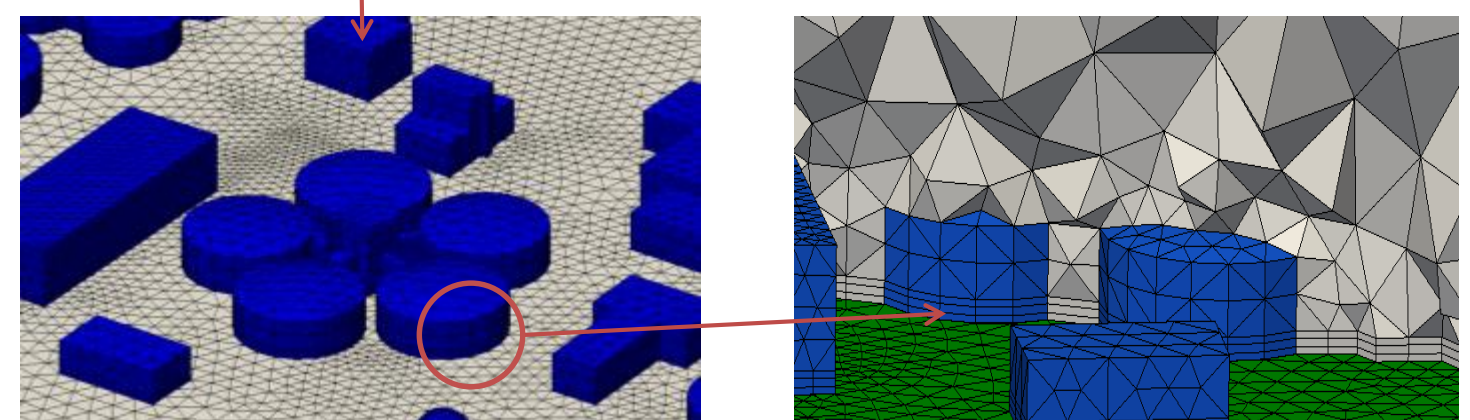

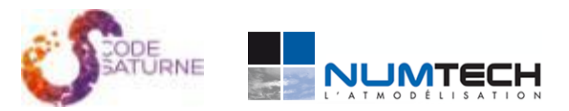

## **Performances**

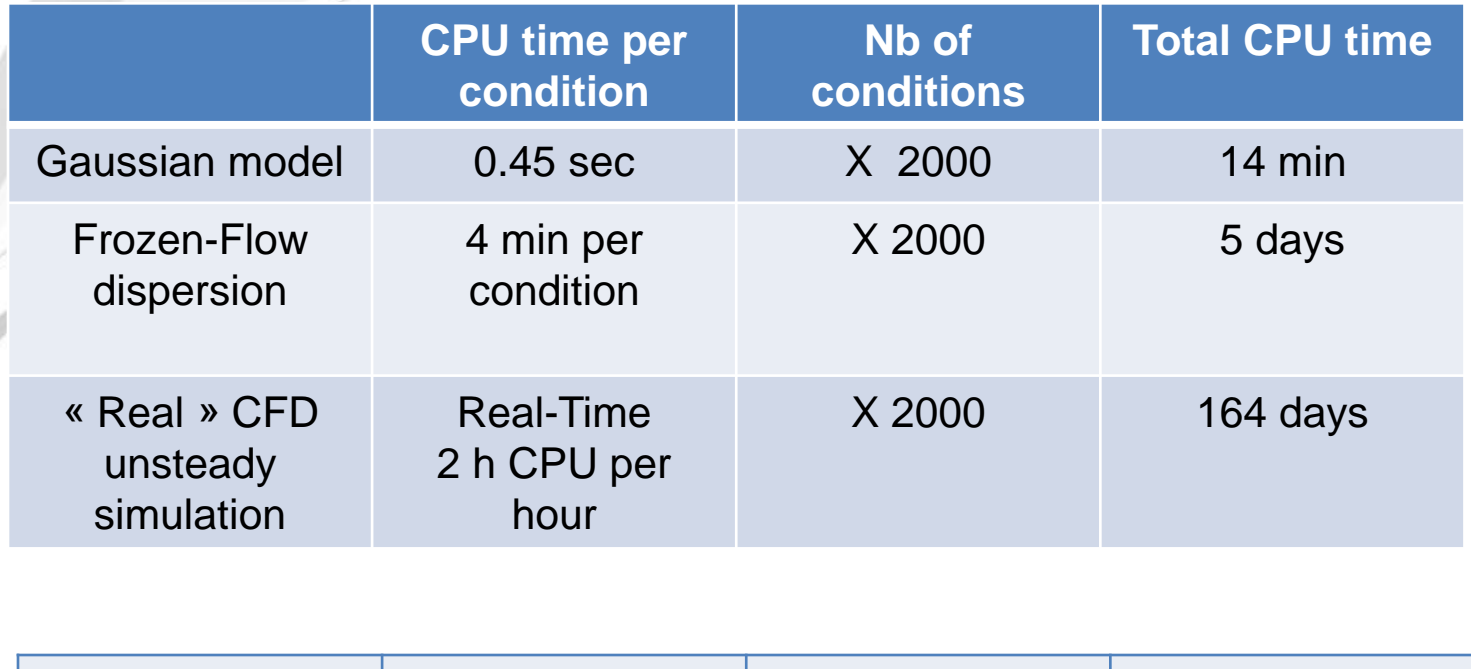

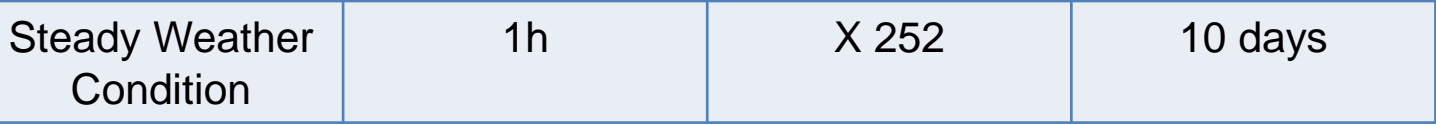

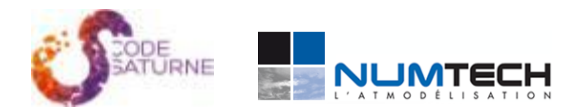

#### **Results – unsteady simulation**

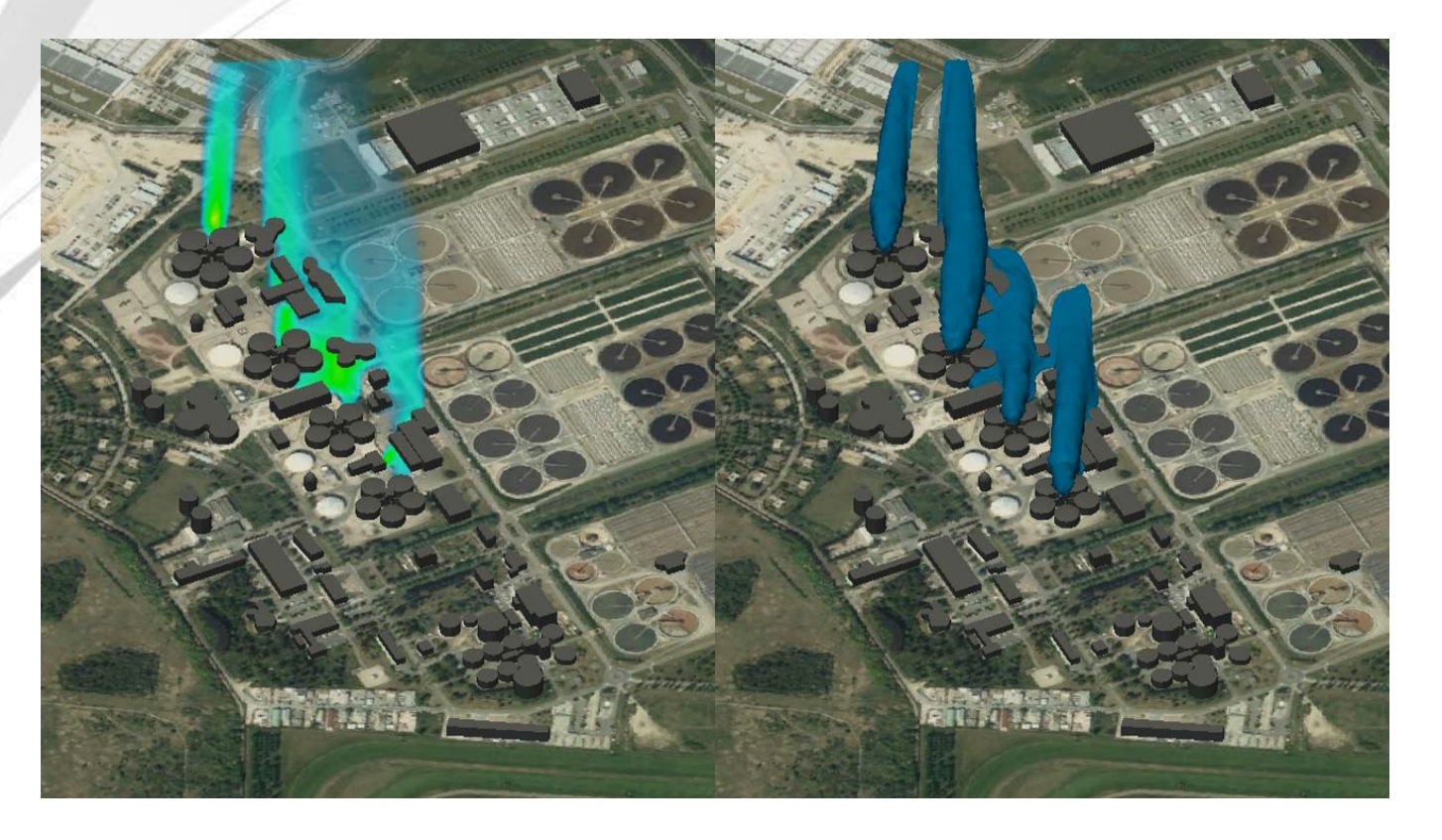

**concentration at 1.5 m above ground level and 3D iso-contours (NOx)**

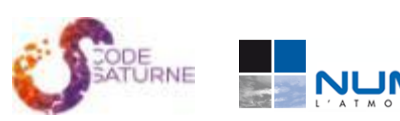

# **Results (1,5 m)**

**Average (NOx concentration)**

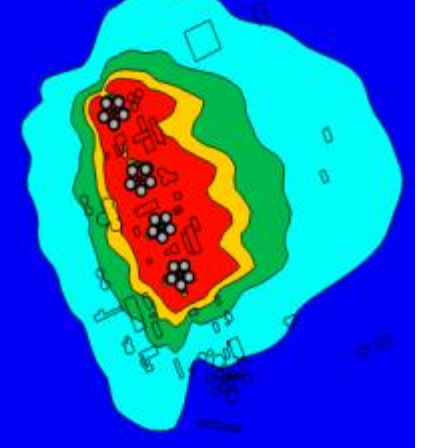

Gaussian simulation

#### **P100 (NOx concentration)**

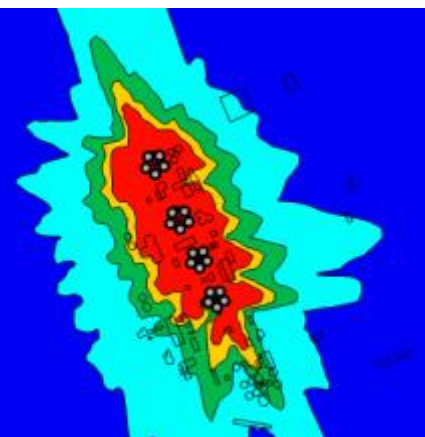

Gaussian simulation

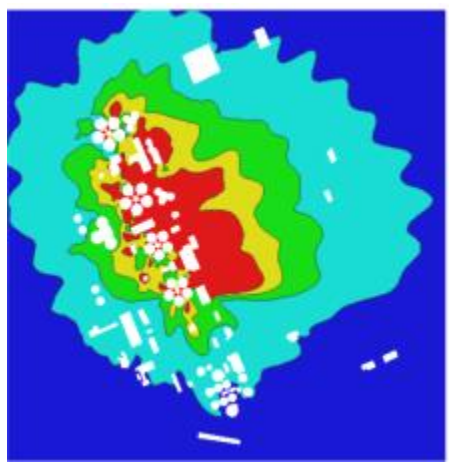

CFD unsteady simulation

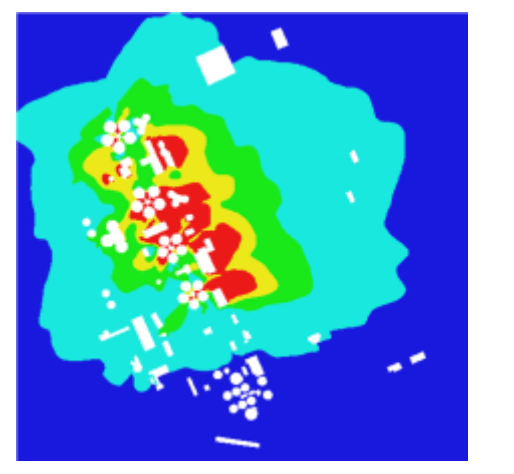

CFD frozen-flow simulation

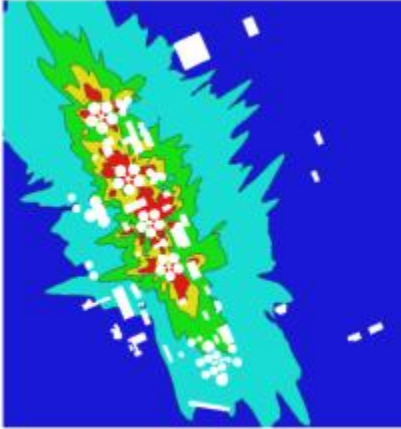

CFD unsteady simulation

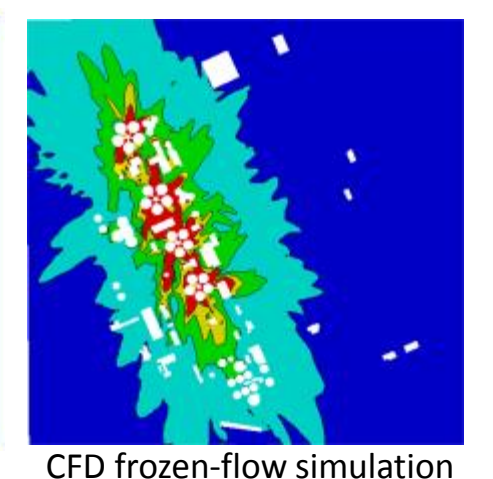

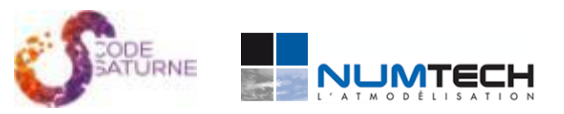

## **Results**

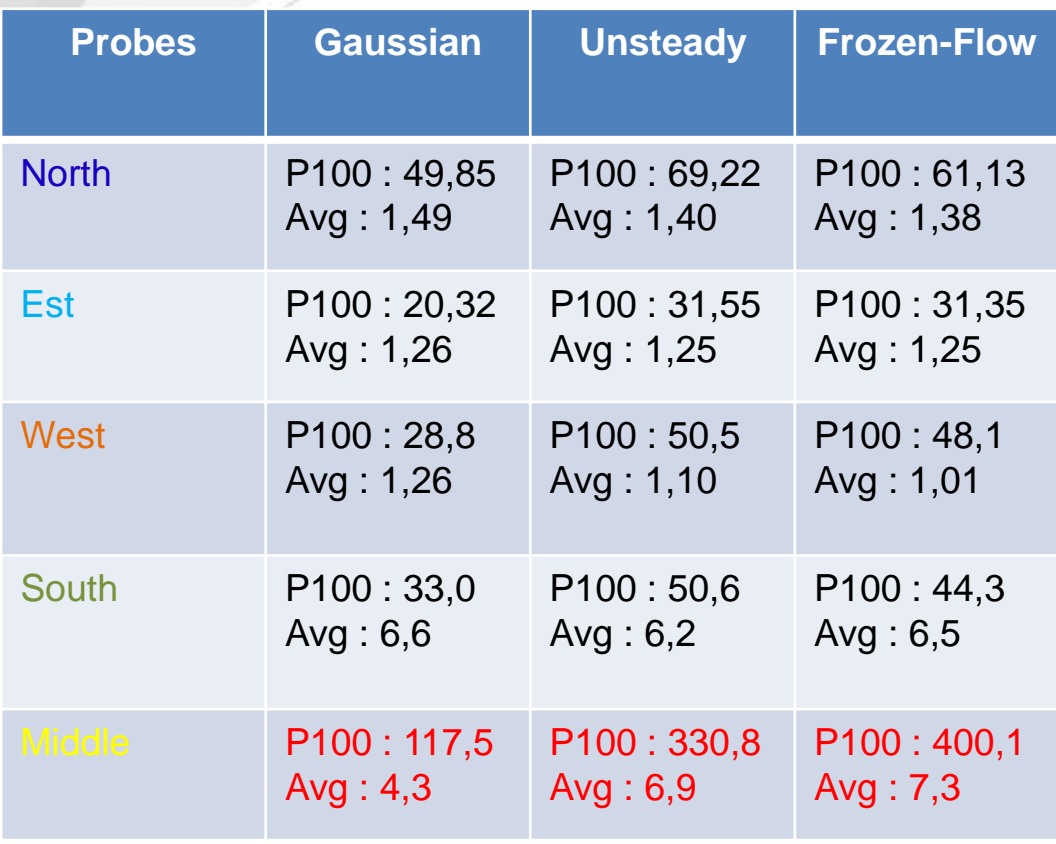

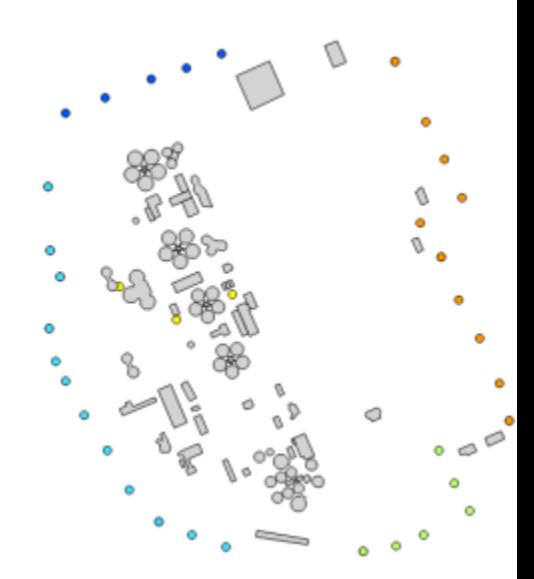

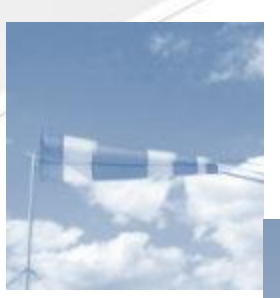

# **ClubU Code\_Saturne**

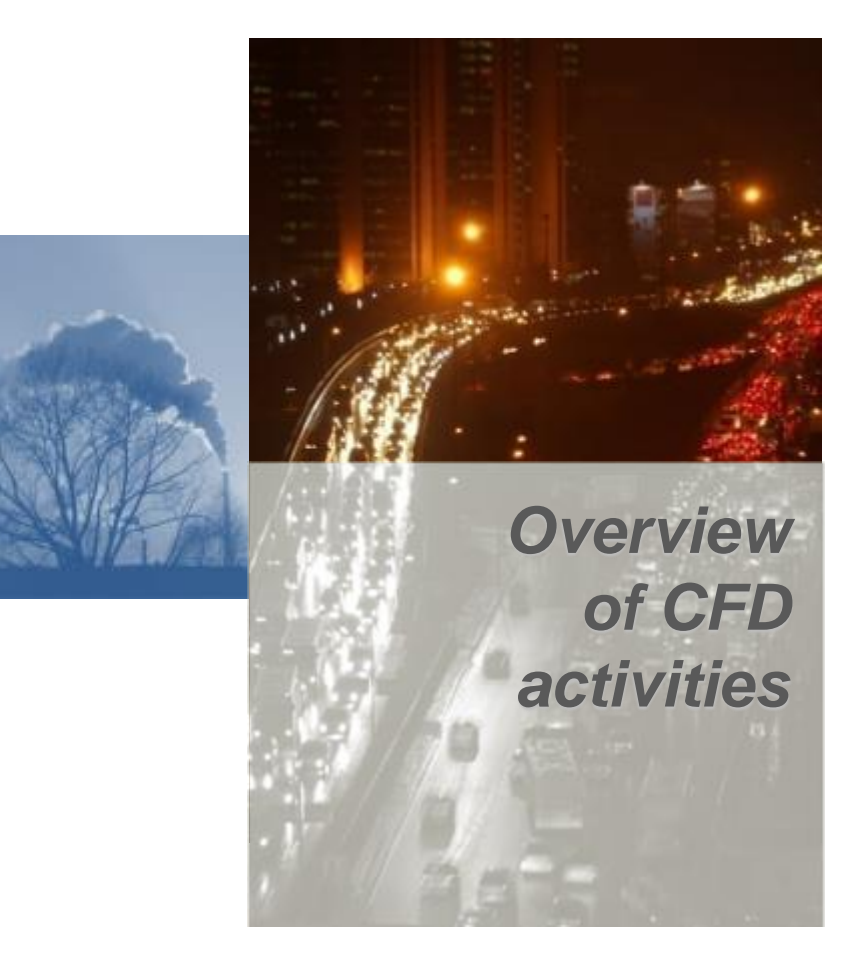

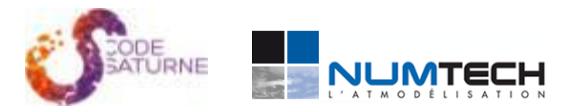

### **Overview of CFD activities at NUMTECH**

Ventilation and air quality within Professional and public premises

Concentration (ppm) 1600 1200 1600 400 2000

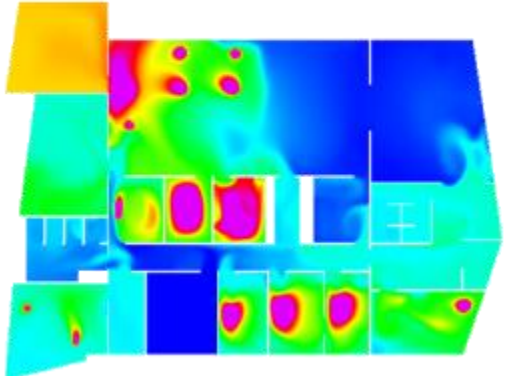

Modèle CFD - iso-contours  $CO<sub>2</sub>$  h=1,5m

Urban Dispersion / traffic / road construction (bridge, tunnel, interchange)

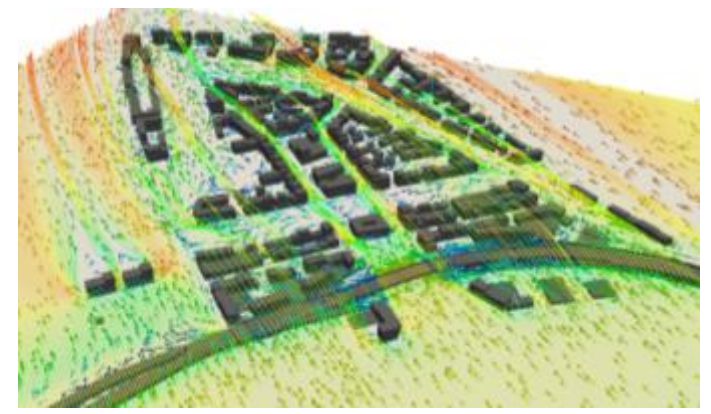

Vector fields and stream lines

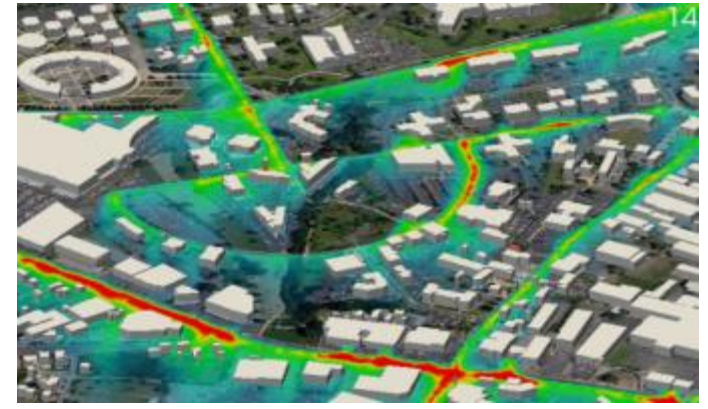

NO<sub>2</sub> concentration contours

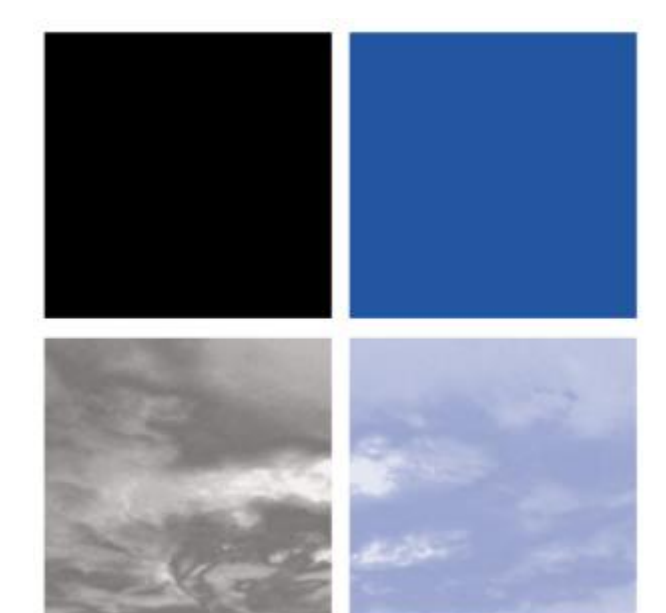

#### NUMTECH L'ATMODÉLISATION

#### **www.numtech.fr**

**6, Allée Alan Turing – CS 60242 Parc Technologique de la Pardieu 63178 Aubière France Tel. : (33) 4 73 28 75 95 Fax : (33) 4 73 28 75 99**